## **RC Connector Checkout List: Card Number \_\_\_\_\_\_**

## **Checking the 50 pin J5 connector:**

Put the EIC in slot 1 and the RC in slot 5. Attach a 50 pin cable to the J5 connector of each card. Log in to the **cmslab** account. Zero all the memories. Start **vmedia** and execute the **script check\_j5.txt**. That will program things in the order given by the grey numbers. Place a check mark over the grey number.

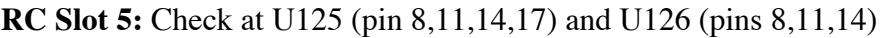

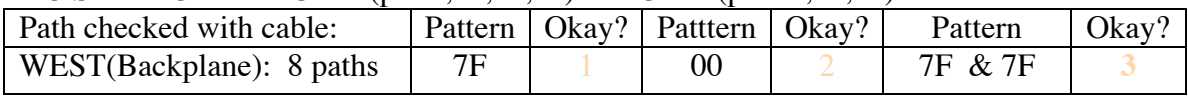

Move the RC to slot 1 and repeat the test.

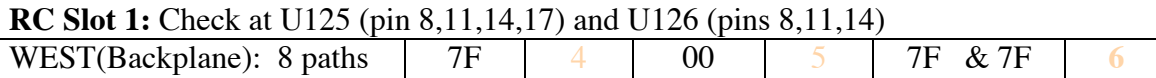

## **Checking the 50 pin J3 connector:**

Attach a 50 pin cable to the J3 connector of each card. Execute the **script check\_j3.txt**. That will program things in the order given by the grey numbers. Place a check mark over the grey number.

## **RC Slot 1:** EISO ASIC for R0: U66: 24, 28, 4, 6

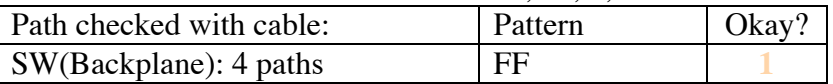

Move the RC to slot 0 and repeat the test.

**RC Slot 0:** EISO ASIC for R0: U66: 24, 28, 4, 6

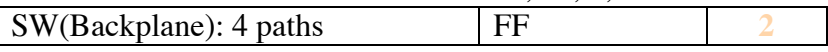